## HowTo publish a translatred and reviewed version?

## 1. Login here: http://www.weeklyosm.eu/wp-login.php? example: Carlos passwort: asyouhavereceived it

## 2. You should arrive here:

| 🕚 🐴 weekiy-semanario-säptämänäl-hattal 🛡 0 🕂 New 📃 Howdy, Carlos 🛄 🔍 |                                                                                                    |                                                           |                                                                                                    |   |  |
|----------------------------------------------------------------------|----------------------------------------------------------------------------------------------------|-----------------------------------------------------------|----------------------------------------------------------------------------------------------------|---|--|
| About WordPress                                                      | Dashboard                                                                                                    |                                                           | Screen Options 🔻 Help 🔻                                                                                                    |   |  |
| WordPress.org<br>Documentation                                       | At a Glance                                                                                                    |                                                           | Quick Draft                                                                                                    |   |  |
| Support Forums<br>Feedback                                           | 2Posts     6Pages     1Comment                                                                                  |                                                           | Title                                                                                                    |   |  |
| Pages                                                                | WordPress 4.0 running Alétheia theme.                                                                           | ordPress 4.0 running Alétheia theme. What's on your mind? | What's on your mind?                                                                                                    |   |  |
| Comments     Team     Feedback                                       | Akismet has protected your site from 1 spam comment already.<br>There's 1 comment in your spam queue right now. |                                                           | Save Draft                                                                                                    | Ξ |  |
| Feedback                                                             | and the                                                                                                    |                                                           |                                                                                                    |   |  |
| 🚢 Profile                                                            | Activity<br>Recently Published                                                                                  |                                                           | WordPress News                                                                                                    |   |  |
| Settings                                                             | Sep 30th, 11:12 pm         Weekly 218 - 16.0922.09.2014           Sep 30th, 12:43 pm         Welcome            |                                                           | WordPress 4.0 "Benny" 4th September 2014<br>Version 4.0 of WordPress, named "Benny" in honor of jazz clarinetist and bandleader<br>Benny Goodman, is available for download or update in your WordPress     |   |  |
| ¥€ English<br>— Deutsch                                              |                                                                                                    | 1                                                         | dashboard. While 4.0 is just another number for us after 3.9 and before 4.1, we feel we've<br>put a little extra polish into it. This release brings you a smoother writing and management<br>experience [] |   |  |
| Español                                                              | abourphn                                                                                                    | 1                                                         | Jen Mylo: Site Setup Journal: Prologue                                                                                                    |   |  |

3. You click on the flag of your language on the lower left

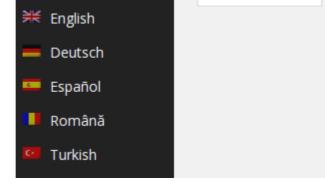

## 4. You can see, that the Desktop switched to your language like here

| 🛞 🕋 weekly - semanar                     | rio - săptămânal - haftal 🌹 0 🕂 Nuevo                                                                           | 📮 Hola, Carlos 🔃 C                                                                                                    |
|------------------------------------------|----------------------------------------------------------------------------------------------------|----------------------------------------------------------------------------------------------------|
| 🚯 Escritorio                             | Escritorio                                                                                                    | Screen Options 🔻 Ayuda 🔻                                                                                                    |
| Jetpack                                  | At a Glance                                                                                                    | Quick Draft                                                                                                    |
| 🖈 Posts 🖣 Media                          | 🖈 2 Posts 📕 6 Pages                                                                                             | Título                                                                                                    |
| Páginas                                  | VordPress 4.0 running Alétheia theme.                                                                           | What's on your mind?                                                                                                    |
| Comments Heam                            | Akismet has protected your site from 1 spam comment already.<br>There's 1 comment in your spam queue right now. |                                                                                                    |
| 🗉 Sugerencias                            |                                                                                                    | Guardar borrador                                                                                                    |
| 💄 Profile                                | Activity Activity                                                                                               | WordPress News                                                                                                    |
| <ul><li>Tools</li><li>Settings</li></ul> | sep 30th, 11:12 pm Semanario 218 - 16.0922.09.2014<br>sep 30th, 12:43 pm Welcome                                | WordPress 4.0 "Benny" 4th September 2014<br>Version 4.0 of WordPress, named "Benny" in honor of jazz darinetist and bandleader<br>Benny Goodman, is available for download or update in your WordPress<br>dashboard. While 4.0 is just another number for us after 3.9 and before 4.1, we feel we've<br>put a little extra polish into it. This release brings you a smoother writing and management<br>experience [] |
| ₩ English<br>— Deutsch                   |                                                                                                    |                                                                                                    |
| 뜨 Español                                |                                                                                                    | Jen Mylo: Site Setup Journal: Prologue                                                                                                    |
|                                          |                                                                                                    | Matt: All About that Bass                                                                                                    |

I will continue in the English version, so that everybody can use it. ;-) ...

The publishing is done in the **>>Post<<** area.

Until now the translated and reviewed version (best 2 reviews!) is still in the Pages<< area.</p>

- Go to the Pages area
- Go to your Language
- Mark the whole text, with the picture --->CTRL+a
- Copy the text into an unvisible buffer ---> CTRL+c
- Switch to the POST area
- Go to your language
- Retrive the text with the picture from the unvisible buffer ---> CTRL+v
- Press the UPDATE button.

DONE. ;-)

Any question – don't hesitate to ask: ma [dot] reiter [at] gmail [dot] com or madalinaionescu79 [at] gmail [dot] com

Have a lot of fun. MychOSM - The steering committee – 2014/10/07 updated 2015/01/06